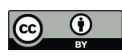

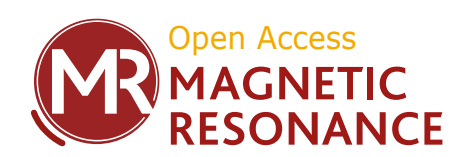

## *Supplement of*

# Asymmetry in three-site relaxation exchange NMR

#### Bernhard Blümich et al.

*Correspondence to:* Bernhard Blümich (bluemich@itmc.rwth-aachen.de)

The copyright of individual parts of the supplement might differ from the article licence.

### 1 **Neighborhoods explored in 2D vacancy-diffusion simulations**

2

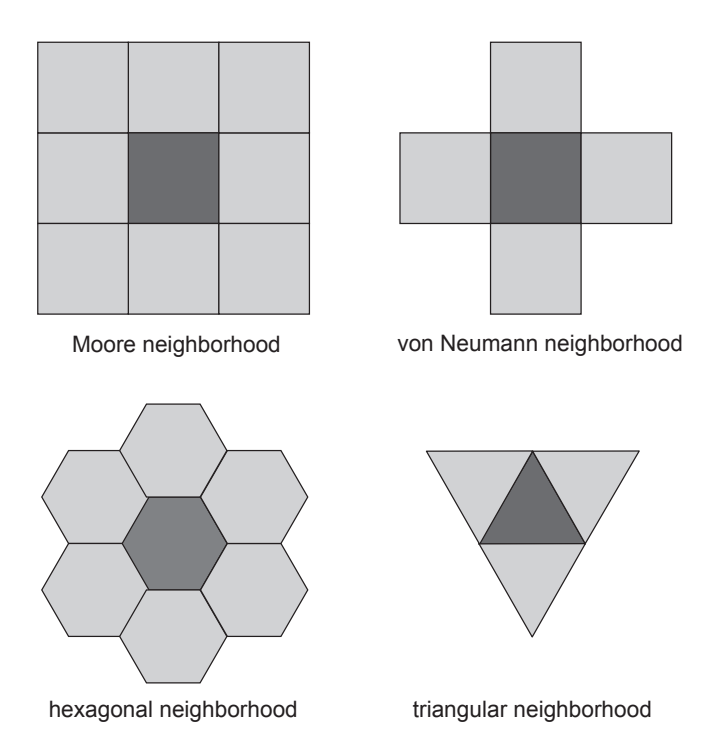

 Figure S1. Simulation neighborhoods (grids) of range 1 for jumps from the center position (dark grey) to neighbor positions (light grey). All three asymmetry parameters from Eqn. (4) were calculated at each simulation run. Only the vacancy-diffusion simulations produced with the Moore neighborhood obeyed Eqn. (4), while all gas-diffusion simulations did.

9

3

#### 10 **Empirical Ansatz for the estimation of the transition probability from**  $\Delta U$  **and**  $\Delta S$

11 In an effort to introduce interactions between a particle and its surroundings, a quantity 12 reminiscent of the free energy change  $\Delta A = \Delta U - T \Delta S$  is determined from crude 13 models of the internal energy change  $\Delta U = -\mathbf{F} \Delta \mathbf{R}$  defined by the net force F exerted 14 from all neighboring particles on the particle at stake and the length  $|\Delta \mathbf{R}|$  of the jump 15 to the next cell, the temperature T, and the entropy change  $\Delta S$ . The force F between 16 but two particles follows Newton's inverse square distance law. It is proportional to  $\frac{1}{|\Delta R|^2}$  in 17 the direction of  $\frac{1}{|\Delta R|} \Delta R$  from an occupied cell *j* to the particle *i* under consideration. The 18 total force the particle  $i$  experiences is estimated from the vector sum of the forces 19 exerted from the particles  $i$  in all occupied neighbor cells (Fig. 2a),

$$
F_i = \sum_j \frac{1}{|\Delta R_{j,i}|^3} \Delta R_{j,i}.\tag{1}
$$

21 The internal energy change  $\Delta U_{f,i} = -(\mathbf{F}_f - \mathbf{F}_i)\Delta \mathbf{R}_{f,i} \approx \mathbf{F}_i \Delta \mathbf{R}_{f,i}$  is modeled for each 22 potential jump from the initial, occupied cell  $i$  to the final, empty cell  $f$  by the product 23 of the net force  $F_i$  with the vector  $\Delta R_{f,i}$  connecting the centers of the initial cell *i* and 24 the final cell  $f$ .

25 The entropy change  $\Delta S = S_f - S_i$  is the difference between the entropies of the 26 particle with its eight nearest neighbors for the final state  $f$  and the initial state  $i$ . It is 27 modeled by the sum of the step lengths  $R_{f,i} = |\Delta R_{f,i}|$  of the particle *i* to its unoccupied 28 next nearest neighbor cells  $f$ ,

$$
S_i = \sum_f \Delta R_{f,i}.\tag{2}
$$

30 In case a neighbor cell is occupied,  $\Delta R_{f,i} = 0$ . Detailed examples are worked out 31 below.

32 The sum of distances has been used as a model for the configurational entropy  $S = -k_B \Sigma_n P_n \ln(P_n)$ , because the configurations on the square grid are discrete and 34 differ so that the standard formula  $S = k_B \ln(W)$  does not strictly apply. The sum of 35 jump distances in the Moore neighborhood can be argued to approximate  $W$  (but not 36 the logarithm) apart from some scaling factor. This crude approximation exhibits the 37 essential features of entropy: The distance sum is zero, if there is only one possible 38 configuration, and it grows with the number of accessible configurations. For purpose 39 of calculating a jump probability  $p = \exp\left\{-\frac{\Delta A}{k_B T}\right\}$  this suffices.

40 In each jump step, an initially occupied cell  $i$  is selected at random and  $p$  is 41 evaluated for all possible jumps to neighboring empty cells as potential final cells  $f$ . If 42 for one or more jumps  $p \ge 1$  is calculated, p is set to 1 and the destination cell of the 43 jump picked at random from this subset of all potential jumps. If all neighbor cells are 44 occupied,  $p = 0$ , and no jump is counted. If  $0 < p < 1$  the destination cell is chosen at 45 random from all those with the same largest jump probability  $p < 1$ . In the reported 46 simulations, the Boltzmann constant  $k_B$  has been set to 1 and so has the shortest 47 distance between neighboring cells.

 Two other jump algorithms for choosing the destination cell were also tested: 1) Equal probability for all unoccupied neighbor cells, assigning jump probability zero to occupied cells, and 2) equal probability for choosing the destination cell from all neighbor cells. Respective results are reported in the main body of the manuscript.

52

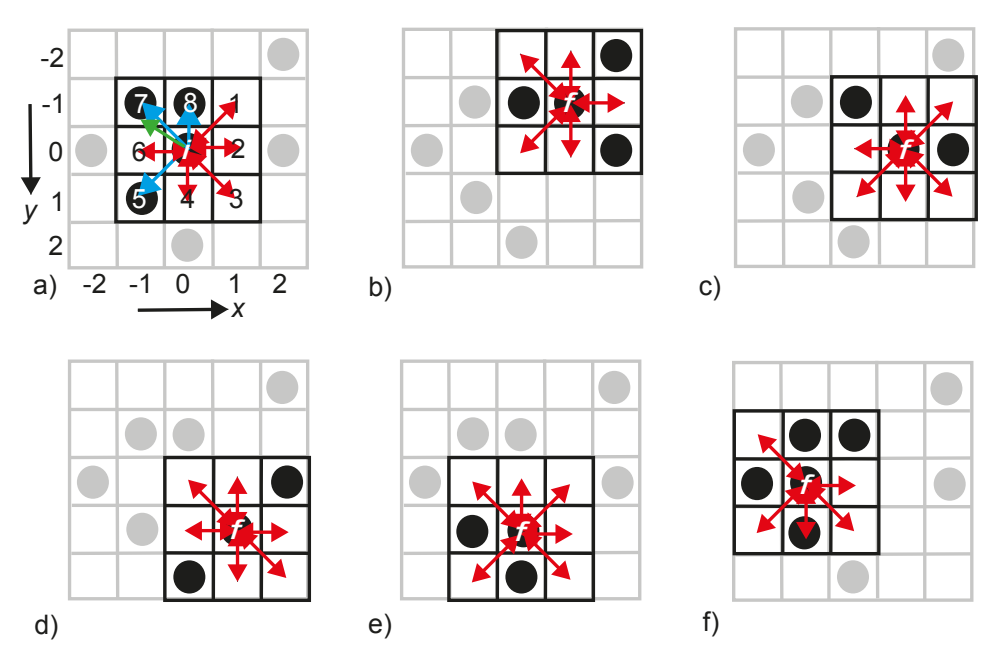

53

54 Figure S2. Checkerboard randomly occupied by particles represented by filled circles. 55 a) The cells surrounding the initial particle position  $i$  are numbered clockwise from 1 to 56 8. Cells 5,7, and 8 are occupied, the others are empty. The force (green arrow) on the 57 center particle is calculated as the sum of forces exerted from all particles in the 58 occupied nearest neighbor cells (blue arrows). The entropy is estimated from the sum 59 of distances to all neighboring free cells (red double arrows). b-f) The center particle in 60 a) can jump to any of the free cells 1, 2, 3, 4, and 6, each of which has its own entropy. 61 The final position  $f$  of the jump is identified with a bias given by the jump probability 62 based on a simple heuristic model of the free jump-energy difference.

63

### 64 *Example (Fig. S2):*

65 - Calculation of internal energy change 
$$
\Delta U_{f,i} = -(F_f - F_i)\Delta R_{f,i} \approx F_i \Delta R_{f,i}
$$
.

66 
$$
\boldsymbol{F}_i = \left[0+0+0+0+\frac{1}{2^{3/2}}\left(\frac{-1}{1}\right)+0+\frac{1}{2^{3/2}}\left(\frac{-1}{-1}\right)+\left(\frac{0}{-1}\right)\right] = \left(\frac{-2^{-1/2}}{-1}\right),
$$

67 
$$
\Delta R_1 = \begin{pmatrix} 1 \\ -1 \end{pmatrix}, \Delta R_2 = \begin{pmatrix} 1 \\ 0 \end{pmatrix}, \Delta R_3 = \begin{pmatrix} 1 \\ 1 \end{pmatrix}, \Delta R_4 = \begin{pmatrix} 0 \\ 1 \end{pmatrix},
$$

68 
$$
\Delta R_5 = \begin{pmatrix} 0 \\ 0 \end{pmatrix}, \Delta R_6 = \begin{pmatrix} -1 \\ 0 \end{pmatrix}, \Delta R_7 = \begin{pmatrix} 0 \\ 0 \end{pmatrix}, \Delta R_8 = \begin{pmatrix} 0 \\ 0 \end{pmatrix}.
$$

#### 69 The values of  $\Delta U$  for the 8 neighboring cells are

70 
$$
\Delta U = \left\{-2^{-\frac{1}{2}} + 1, -2^{-\frac{1}{2}}, -2^{-\frac{1}{2}} - 1, -1, 0, 2^{-\frac{1}{2}}, 0, 0\right\}.
$$

71 - Estimation of entropies *S* from the distances  $|\Delta \mathbf{R}|$  to all 8 neighbors in the particle-72 centered tic-tac-toe frame:

Initial state (Fig. 2a): 
$$
S_i = 2^{\frac{1}{2}} + 1 + 2^{\frac{1}{2}} + 1 + 0 + 1 + 0 + 0 = 3 + 22^{\frac{1}{2}}
$$

\nFinal state 1 (Fig. 2b):  $S_f = 0 + 1 + 0 + 1 + 2^{\frac{1}{2}} + 0 + 2^{\frac{1}{2}} + 1 = 3 + 22^{\frac{1}{2}}$ 

\nFinal state 2 (Fig. 2c):  $S_f = 2^{\frac{1}{2}} + 0 + 2^{\frac{1}{2}} + 1 + 2^{\frac{1}{2}} + 1 + 0 + 1 = 3 + 32^{\frac{1}{2}}$ 

\nFinal state 3 (Fig. 2d):  $S_f = 0 + 1 + 2^{\frac{1}{2}} + 1 + 0 + 1 + 2^{\frac{1}{2}} + 1 = 4 + 22^{\frac{1}{2}}$ 

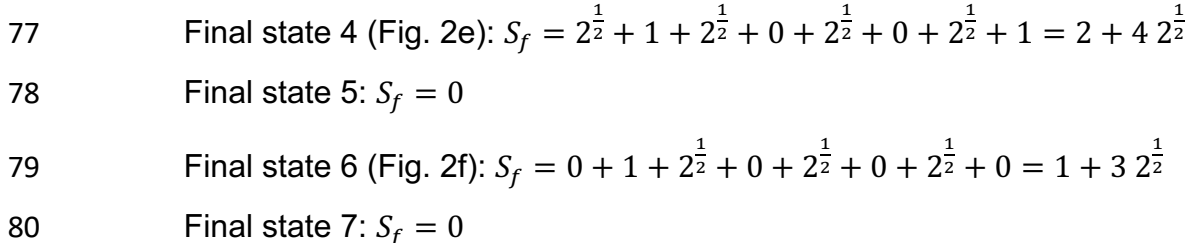

81 Final state 8:  $S_f = 0$ 

84

82 The possible entropy changes are

83  $\Delta S = S_f - S_i = \left\{ 0, \sqrt{2}, 1, -1 + 2 \frac{1}{2^2}, -3 - 2 \frac{1}{2^2}, -2 + 2^{\frac{1}{2}}, -3 - 2 \frac{1}{2^2}, -3 - 2 \frac{1}{2^2} \right\}.$ 

85 **Temperature and pressure dependences of exchange in the complex pore**

86 Relevant results for the pore structure of Fig. 3a are summarized in six graphs in Fig. 87 S3. All parameters are relative quantities without units. The top three graphs a), b) and 88 c) show the variation of  $a_{sv}$  with temperature for a population fraction of 0.2 89 corresponding that of a gas. The asymmetry parameter assumes positive and negative 90 values in a seemingly erratic but reproducible manner in the range of -0.7%  $\lt a_{\rm sv}$   $\lt$ 91 0.4% for repulsive interaction (Fig. S3a), i. e. for the definition of the force between 92 particles as illustrated in Fig. 2a. The interaction can be changed to attractive by 93 changing the sign of  $\Delta U$  in the expression for the free energy. In this case the 94 asymmetry parameter varies as well, however, only between  $\approx 0\% < a_{\rm sv} < 0.5\%$  (Fig. 95 S3b). In either case, up to roughly 0.5% of all jumps on the checkerboard proceed in 96 a circular fashion between the three sites. With reference to Fig. 1, positive  $a_{sv}$  reports 97 that the straight entry route from the bulk into the small pore is preferred over the detour 98 via the grain surface. This is the case for attractive interaction at  $T < 2$  (Fig. S3b). For 99 repulsive interactions and temperatures  $T > 1$ ,  $a_{sy}$  is negative and the opposite route 100 is preferred (Fig. S3a). If the destination cell is chosen at random from all free neighbor 101 cells, then the simulation produces largely noise for  $a_{sy}$  (Fig. S3c). The noise level is 102 two orders of magnitude smaller than the maximum absolute values of  $a_{\rm sv}$  obtained 103 with either repulsive (Fig. S3a) or attractive interaction (Fig. S3b).

104 At the extrema of the  $a_{sv}(T)$  curves in Figs. S3a,b the dependences of the 105 asymmetry parameters on pressure corresponding to population density were 106 investigated (Figs. S3d-f). The variations with population density are smoother than 107 those with temperature. Positive and negative values of  $a_{\rm sv}$  result at a low temperature 108 of  $T = 0.2$  for repulsive interaction (Fig. S3d), whereas either negative or positive

- 109 values arise for repulsive (Fig. S3e) and attractive (Fig. S3f) interactions at higher
- 110 temperatures of  $T = 2.2$  and 1.3, respectively. Interestingly, two well developed
- 111 positive modes result for attractive interaction at  $T = 1.3$ .

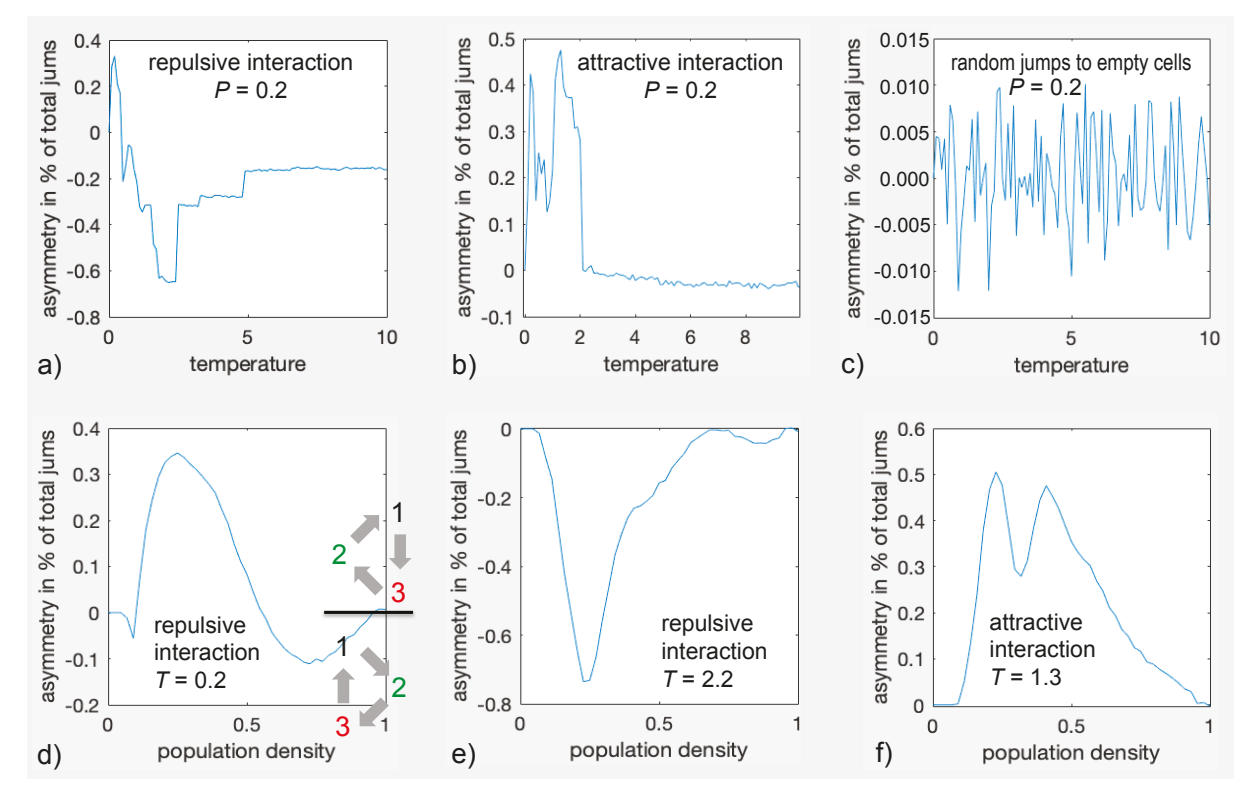

112

113 Figure S3. Asymmetry parameters  $a_{\rm sv}$  for diffusion in and out of the grain pore depicted 114 in Fig. 3a as a function of relative temperature  $T$  (top row) at a population density of 115 0.2 and relative pressure or population density  $P$  (bottom row) at different 116 temperatures. a)  $a_{sv}(T)$  for repulsive interaction. b)  $a_{sv}(T)$  for attractive interaction. 117 c)  $a_{sv}(T)$  for jumps chosen randomly from all free neighbor cells. d)  $a_{sv}(P)$  for repulsive 118 interaction at  $T = 0.2$ . e)  $a_{sy}(P)$  for repulsive interaction at  $T = 2.2$ . f)  $a_{sy}(P)$  for 119 attractive interaction at  $T = 1.3$ . 120

## 121 **Population density distributions for different pores and thermodynamic**

#### 122 **parameters**

123

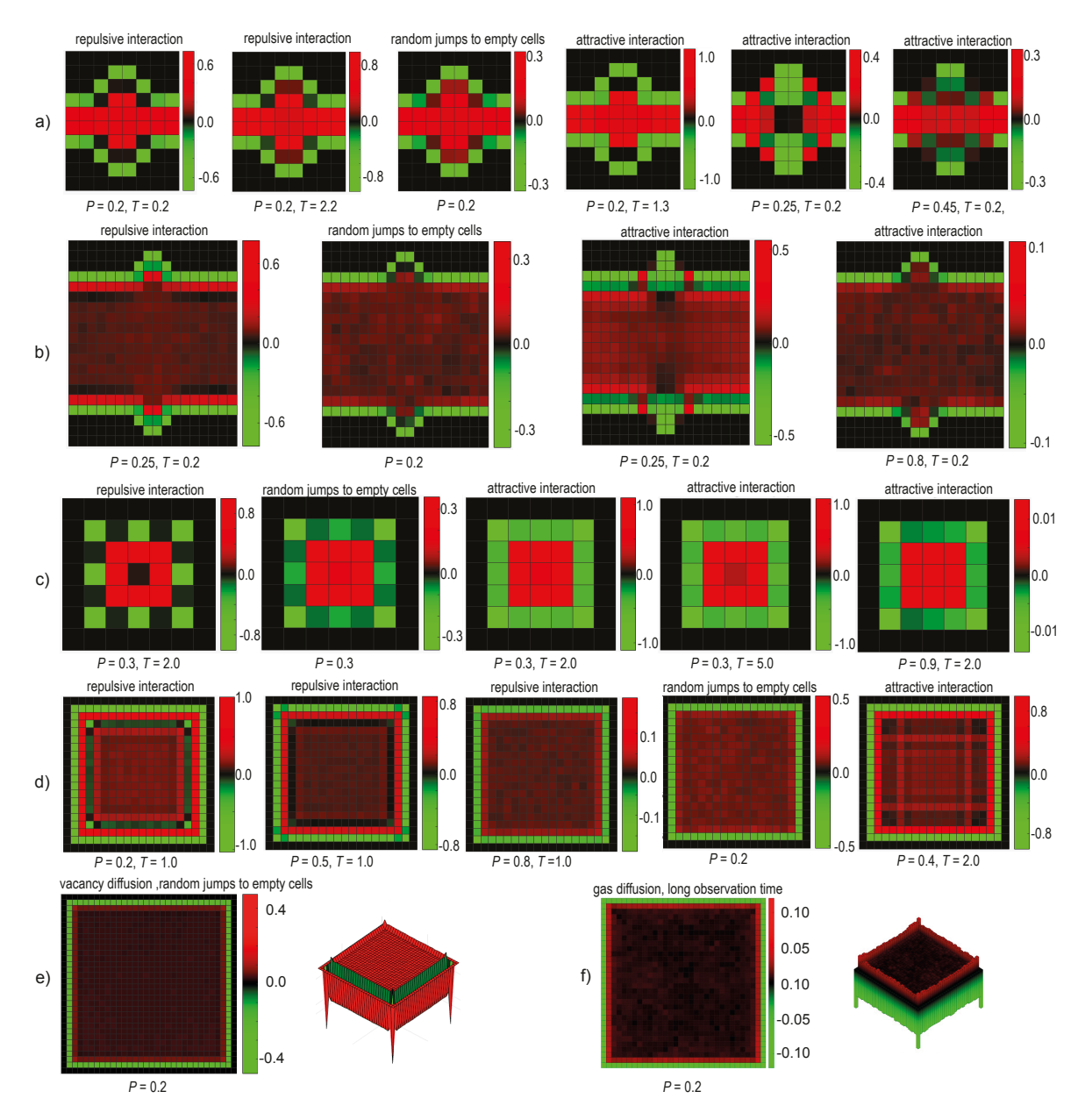

124

125 Figure S4. Maps showing the deviations of the particle density from its mean across 126 the pore. a,b) Model for a porous solid,  $10^7$  jumps. c-e) Square pore,  $10^7$  jumps. The 127 color scales are different in each plot. The particle concentrations vary more strongly 128 with pressure P than with temperature T. e) Vacancy diffusion in a 32  $\times$  32 pore with 129 random jumps to empty neighbor cells. f) Gas diffusion in a  $32 \times 32$  pore at a long 130 observation time of 1,  $10^8$  jumps.

131

#### 132 **Matlab code for vacancy-diffusion simulations**

```
133 % Restricted Diffusion
134 %
135 % Define input parameters<br>136 ScanP = 0;
136 ScanP = 0; \frac{136}{137} pore = 2; \frac{137}{137} scan \frac{137}{137} pore = 2; \frac{137}{137} and \frac{137}{137} and \frac{137}{137} and \frac{137}{137} and \frac{137}{137} and \frac{137}{137} and \frac{137}{137} and \frac{137}{137137 pore = 2; \frac{137}{138} pore = 2; \frac{138}{138} parallel planes
138 parallel planes<br>139 Pop = 0.3;
139 Pop = 0.3;<br>140 T = 0.8;<br>140 T = 0.8;<br>140 T = 0.8;
140 T = 0.8;<br>141 propflag = 0;<br>8 1: active jump probable
141 propflag = 0; \frac{141}{142} propflag = 0; \frac{142}{142} Thermo = 0; \frac{142}{142} Thermo = 0; \frac{142}{142} Thermo = 0;
        Thermo = 0; \frac{1}{2} \frac{1}{2} \frac{1}{2} positive DU; 0: DA = 0; else: negative DU
143 f1 = 1; \frac{1}{3} scale factor for force among particles
144 f2 = 1; \qquad \qquad \qquad scale factor for force by wall
145 f3 = 1; \frac{1}{2} \frac{1}{2} \frac{1}{2} \frac{1}{2} \frac{1}{2} \frac{1}{2} \frac{1}{2} \frac{1}{2} \frac{1}{2} \frac{1}{2} \frac{1}{2} \frac{1}{2} \frac{1}{2} \frac{1}{2} \frac{1}{2} \frac{1}{2} \frac{1}{2} \frac{1}{2} \frac{1}{2} \frac{1}{2} \frac{1}{146 Ny = 7; \frac{1}{2} a number of cells in y direction
147 Nx = 7; \text{Number of cells in } x \text{ direction}148 DeltaP = 0.04;<br>149 kB = 1;<br>249 kB = 1;<br>249 kB = 1;
149 kB = 1;<br>
150 Delta T = 0.04;<br>
% temperature increment<br>
% temperature increment150 DeltaT = 0.04; \frac{1}{2} \frac{1}{2} \frac{1}{2} temperature increment
151 Njump = 10000000; <br>% number of jumps
152 % Constants and derived parameters<br>153 Nx1 = round(Nx/2);
153 Nx1 = round(Nx/2);<br>154 Ny1 = round(Ny/2);154 Ny1 = round(Ny/2);<br>155 Nyc = 3;
155 Nyc = 3; \frac{155}{156} Nyc = 3; \frac{156}{156} Nxc = 3; \frac{156}{156} Setection cell number in x direction
156 Nxc = 3; \frac{156}{157} Nya = 1; \frac{157}{157} Nya = 1; \frac{157}{157} Nya = 1;
157 Nya = 1; \frac{157}{158} Nya = 1; \frac{158}{158} Nxa = 4; \frac{158}{158} acive site cell number in x direction
158 Nxa = 4; \frac{158}{159} Nxa = 4; \frac{159}{159} acive site cell number in x direction
159 root2 = sqrt(2);<br>160 fc = 1/(2*root2);
160 fc = 1/(2 \times \text{root2}); % scale factor for force from corner cells<br>161 nix=zeros(2,1);
       nix = zeros(2,1);162 % SuperLoop for parameter variation<br>163 SLcount = 0; % number of
163 SLcount = 0; \frac{163}{164} SLcount = 0; \frac{164}{164} SLn0 = 1; \frac{164}{164} SLn0 = 1;
164 SLn0 = 1; \frac{1}{165} if ScanP == 1 SLcount = 25; end \frac{1}{8} vary Pop
165 if ScanP == 1 SLcount = 25; end % vary Pop
166 if ScanP == 2 SLcount = 50; end % \frac{1}{2} \frac{1}{2} \frac{1}{2} \frac{1}{2} \frac{1}{2} \frac{1}{2} \frac{1}{2} \frac{1}{2} \frac{1}{2} \frac{1}{2} \frac{1}{2} \frac{1}{2} \frac{1}{2} \frac{1}{2} \frac{1}{2} \frac{1}{2} \frac{1}{2} \frac{1}{2} 166 if ScanP == 2 SLcount = 50; end<br>167 SLp = zeros(6,SLcount+1);<br>168 if ScanP == 1 % spopula
        if ScanP == 1 \text{\$ population scan}169 Pop = 0;<br>170 SLn0 = 2;SLn0 = 2;171 end
172 if ScanP == 2 \frac{172}{16} \frac{172}{16} \frac{172}{16} \frac{172}{16} \frac{172}{16} \frac{172}{16} \frac{172}{16} \frac{172}{16} \frac{172}{16} \frac{172}{16} \frac{172}{16} \frac{172}{16} \frac{172}{16} \frac{172}{16} \frac{172}{16} \frac{17173 T = 0;174 SLn0 = 2;175 end<br>176 for
176 for SLn = SLn0:SLcount+1% parameter-variation loop starts here *****<br>177 if ScanP == 1
177 if ScanP == 1<br>178 Pop = Pop
178 Pop = Pop + DeltaP;<br>179 SLp(1, SLn) = Pop;SLp(1,SLn) = Pop;180 end<br>181 if S
181 if ScanP == 2<br>182 T = T + D182 T = T + \text{Delta}T;<br>183 \text{SLo}(1, \text{SLn}) = T;183 SLp(1, SLn) = T;<br>184 end
184 end<br>185 k =185 k = zeros(3,3); \frac{185}{186} \frac{186}{186} \frac{186}{186} \frac{186}{186} \frac{186}{186} \frac{186}{186} \frac{186}{186} \frac{186}{186} \frac{186}{186} \frac{186}{186} \frac{186}{186} \frac{186}{186} \frac{186}{186} \frac{186}{186} \frac{186186 tau = 0; \frac{185}{187} tau = 18*Nx; \frac{187}{187} tau = 18*Nx;
               taumax = 18*Nx;188 if Ny > Nx taumax = 18*Ny; end<br>189 p2 = 2; \frac{18}{3} determine
189 p2 = 2; \frac{189}{190} s determine next power of 2 larger than taumax \frac{190}{190}190 while p2 < taumax p2 = p2*2; end<br>191 taumax = p2;
191 t_{\text{aumax}} = p2;<br>192 \arctan z = zero;
192 acorr = zeros(taumax, 1);<br>193    noisevec = zeros(taumax,
              noisevec = zeros(taumax, 1);
```

```
194 % Set up pore space with boundaries<br>195 space = zeros (Nv.Nx):
195 space = zeros(Ny, Nx);<br>196 if pore > 2196 if pore > 2 % parallel planes<br>197 space(1,:) = 2;
197 space (1, :)= 2;<br>198 space (Nv, :)= 2198 space (Ny, : ) = 2;<br>199 space (1, Nxa) = 3
                   space(1,Nxa) = 3; % active site
200 space(Ny, Nxa) = 3; \frac{1}{2} \frac{1}{2} active site
201 end<br>202 if p
202 if pore == 2 \frac{202}{303} if pore == 2 \frac{203}{303} \frac{203}{303}203 space (1, :) = 2;<br>204 space (Ny, :) = 2204 space (Ny, :) = 2;<br>205 space (:, 1) = 2;205 space (:,1) = 2;<br>206 space (:,\text{Nx}) = 2206 space (:,Nx) = 2;<br>207 space (Nya, Nxa) =space(Nya,Nxa) = 3; % active site
208 end<br>209 if p
             if pore < 2 % dent pore
210 space (1, :)=2;<br>211 space (2, :)=2;211 space(2, :) = 2;<br>212 space(3, :) = 2;212 \text{space}(3,:) = 2;<br>213 \text{space}(Ny-2,:) =213 space (Ny-2, :) = 2;<br>214 space (Ny-1, :) = 2;214 space (Ny-1, :) = 2;<br>215 space (Ny, :) = 2;215 space (Ny, :) = 2;<br>216 if Ny >= 8
216 if Ny \ge 8 % define holes<br>217 if Nx \ge 6217 if Nx \ge 6<br>218 space(
218 space (3, Nx1-1) = 0;<br>219 space (3, Nx1) = 0;219 space(3, Nx1) = 0;<br>220 space(3, Nx1+1) =220 space (3, Nx1+1) = 0;<br>221 space (3, Nx1+2) = 0;221 space (3, Nx1+2) = 0;<br>222 space (2, Nx1-1) = 3;222 space(2, Nx1-1) = 3;<br>223 space(2. Nx1) = 0;
223 space(2, Nx1) = 0;<br>224 space(2, Nx1+1) =
224 space(2, Nx1+1) = 0;<br>225 space(2, Nx1+2) = 3;
225 space(2, Nx1+2) = 3;<br>226 space(1, Nx1-1) = 3;
226 space (1, Nx1-1) = 3;<br>227 space (1, Nx1) = 3;
227 space (1, Nx1) = 3;<br>228 space (1, Nx11) =228 space(1, Nx1+1) = 3;<br>229 space(1, Nx1+2) = 3;
229 space (1, Nx1+2) = 3;<br>230 space (Ny-2, Nx1-1) =230 space (Ny-2, Nx1-1) = 0;<br>231 space (Ny-2, Nx1) = 0;231 space(Ny-2, Nx1) = 0;<br>232 space(Ny-2, Nx1+1) =
232 space(Ny-2, Nx1+1) = 0;<br>233 space(Ny-2, Nx1+2) = 0;
233 space (Ny-2, Nx1+2) = 0;<br>234 space (Ny-1, Nx1-1) = 3;
234 space (Ny-1, Nx1-1) = 3;<br>235 space (Ny-1, Nx1) = 0;235 space(Ny-1, Nx1) = 0;<br>236 space(Ny-1, Nx1+1) =
236 space (Ny-1, Nx1+1) = 0;<br>237 space (Ny-1, Nx1+2) = 3;237 space(Ny-1, Nx1+2) = 3;<br>238 space(Ny, Nx1-1) = 3;
238 space(Ny, Nx1-1) = 3;<br>239 space(Ny, Nx1) = 3;
239 space (Ny, Nx1) = 3;<br>240 space (Ny, Nx1+1) =
240 space(Ny, Nx1+1) = 3;<br>241 space(Ny, Nx1+2) = 3;
                              space(Ny,Nx1+2) = 3;
242 end
243 end
244 end
245 emptypore = space; \frac{1}{246} & keep empty pore for reference<br>246 & Count and populate available cells
246 % Count and populate available cells<br>247 nc0 = 0;
247 nc0 = 0;<br>248 for nx = 1:Nx \frac{1}{x} and \frac{1}{x} are \frac{1}{x} and \frac{1}{x} are \frac{1}{x} and \frac{1}{x} are \frac{1}{x} and \frac{1}{x} are \frac{1}{x} and \frac{1}{x} are \frac{1}{x} and \frac{1}{x} are \frac{1}{x} and \frac{1}{x}248 for nx = 1:Nx<br>249 for nv = 1249 for ny = 1:Ny<br>250 if space (r
                        if space(ny,nx) == 0 nc0 = nc0 + 1; end
251 end<br>252 end
252 end<br>253 noc
253 noc = round(Pop*nc0); \frac{1}{254} \frac{1}{254} if noc == nc0 noc = nc0-1; end
             if noc == nc0 noc = nc0-1; end
255 if noc == 0 noc = 1; end<br>256 cellvec = zeros(noc,3);
             cellvec = zeros(noc, 3); \frac{1}{2} \frac{1}{2} \frac{1}{2} track occupied cells
```

```
257 n = 0;<br>258 \frac{wh}{h}258 while n < noc<br>259 nxi = ran259 nxi = randi(Nx);<br>260 nvi = randi(Nv);260 nyi = randi(Ny);<br>261 if space(nyi,nxi)261 if space(nyi, nxi) == 0<br>262 space(nyi, nxi)=1;
                                  space(nyi,nxi)=1; % populate
263 n = n+1;<br>264 cellvec
264 cellvec(n, 1) = n; \frac{1}{8} track occupied cells<br>265 cellvec(n, 2) = nyi;
265 cellvec(n, 2) = nyi;<br>266 cellvec(n, 3) = nxi;
                                  cellvec(n, 3) = nxi;
267 end
268 end
269 poc = -noc/nc0;<br>270 puc = 1+poc;
270 puc = 1+poc;<br>271 avspace = sp
271 avspace = space; \frac{1}{272} % initiate summing occupation maps<br>272 % Display cell population
         % Display cell population
273 subplot(3, 2, 1)<br>274 heatmap (space)
274 heatmap(space);<br>275 colormap(redgre
275 colormap(redgreencmap)<br>276 title('initial populat
276 title('initial population');<br>277 mause(0.1);
277 pause(0.1);<br>278 niactive =
278 njactive = 0; \frac{1}{279} for niump = 1:Niump \frac{1}{279} \frac{1}{8} BEGIN JUMP LOOP
279 for njump = 1:Njump \frac{1}{280} & BEGIN JUMP LOOP
280 \begin{array}{rcl} \text{ncell0} & = \text{randi}(\text{noc}) \text{;} \\ \text{281} & \text{nyi} & = \text{cellvec}(\text{ncell0}) \end{array}nvi = cellvec(ncell0,2);
282 nxi = cellvec(ncell0,3);<br>283 \frac{1}{2} Determine force on cell
283 % Determine force on cell<br>284 f = [0.01; %
284 f = [0,0]; % force from all neighbors proportional to 1/(r*r)<br>285 nxip1 = nxi+1; if nxip1 > Nx nxip1 = 1; end
285 n \times i = n \times i + 1; \text{ if } n \times i = 1 \times n \times i = 1; \text{ end}<br>286 n \times i = 1; \text{ if } n \times i = 1 \times 1 \times i = 1 \times i = 1286 n \times i = 1; \text{ if } n \times i = 1 \times i = 1 \times i =287 n nyip1 = nyi+1; if nyip1 > Ny nyip1 = 1; end<br>288 n nyim1 = nyi-1; if nyim1 < 1 nyim1 = Ny; end
288 nyim1 = nyi-1; if nyim1 < 1 nyim1 = Ny; end<br>289 nocn = 0: \frac{1}{2} count occupied ne
289 nocn = 0; \frac{1}{290} ki = 1: \frac{1}{290} ki = 1: \frac{1}{290} ki = 1:
290 ki = 1;<br>291 c1 = space(nyim1.nxip1): \frac{1}{2} possible final position 1
291 c1 = space(nyim1,nxip1); \frac{1}{2} possible final position 1<br>292 c2 = space(nyi.nxip1); \frac{1}{2} possible final position 2
292 c2 = space(nyi, nxip1); % possible final position 2
293 c3 = space(nyip1,nxip1); % possible final position 3
294 c4 = space(nyip1,nxi); % possible final position 4
295 c5 = space(nyip1,nxim1); % possible final position 5
296 c6 = space(nyi, nxi); % possible final position 6
297 c7 = space(nyim1,nxim1); % possible final position 7
297 c7 = space(nyim1, nxim1); % possible final position 7<br>298 c8 = space(nyim1, nxi); % possible final position 8<br>299 if c1 > 0 nocn=nocn+1:
299 if c1 > 0 nocn=nocn+1;<br>300 if c1 < 2 f = f +
300 if c1 < 2 f = f + [1,-1]*fc*f1; end<br>301 if c1 == 2 f = f + [1,-1]*fc*f2; en
301 if c1 == 2 f = f + [1,-1]*fc*f2; end<br>302 if c1 > 2 f = f + [1,-1]*fc*f3; end
302 if c1 > 2 f = f + [1,-1]*fc*f3; end<br>303 if c1 > ki ki = c1; end
               if c1 > ki ki = c1; end
304 end<br>305 if
305 if c2 > 0 nocn=nocn+1;<br>306 if c2 < 2 f = f +
               if c2 < 2 f = f + [1,0] *fl; end
307 if c2 == 2 f = f + [1,0] *f2; end
308 if c2 > 2 f = f + [1,0]*f3; end<br>309 if c2 > ki ki = c2; end
               if c2 > ki ki = c2; end
310 end<br>311 if
         if c3 > 0 nocn=nocn+1;
312 if c3 < 2 f = f + [1,1]*fc*f1; end
313 if c3 == 2 f = f + [1,1]*f c*f2; end
314 if c3 > 2 f = f + [1,1] *fc*f3; end
315 if c3 > ki ki = c3; end
316 end
317 if c4 > 0 nocn=nocn+1;
318 if c4 < 2 f = f + [0,1]*f1; end<br>319 if c4 == 2 f = f + [0,1]*f2; end
               if c4 == 2 f = f + [0,1]*f2; end
```

```
320 if c4 > 2 f = f + [0,1]*f3; end<br>321 if c4 > k i ki = c4; end
                 if c4 > ki ki = c4; end
322 end<br>323 if
323 if c5 > 0 nocn=nocn+1;<br>324 if c5 < 2 f = f +
324 if c5 < 2 f = f + [-1,1]*fc*f1; end<br>325 if c5 == 2 f = f + [-1,1]*fc*f2; en
                 if c5 == 2 f = f + [-1,1]*fc*f2; end
326 if c5 > 2 f = f + [-1,1] * f c * f 3; end<br>327 if c5 > k i ki = c5; end
                 if c5 > ki ki = c5; end
328 end<br>329 if
329 if c6 > 0 nocn=nocn+1;<br>330 if c6 < 2 f = f +
330 if c6 < 2 f = f + [-1,0]*f1; end<br>331 if c6 == 2 f = f + [-1,0]*f2; en
331 if c6 == 2 f = f + [-1,0] *f2; end<br>332 if c6 > 2 f = f + [-1,0] *f3; end
332 if c6 > 2 f = f + [-1,0] *f3; end<br>333 if c6 > k i ki = c6; end
                 if c6 > ki ki = c6; end
334 end<br>335 if
          if c7 > 0 nocn=nocn+1;
336 if c7 < 2 f = f + [-1, -1] * f c * f 1; end<br>337 if c7 == 2 f = f + [-1, -1] * f c * f 2; en
337 if c7 == 2 f = f + [-1, -1] * f c * f 2; end<br>338 if c7 > 2 f = f + [-1, -1] * f c * f 3; end
338 if c7 > 2 f = f + [-1, -1] * f c * f 3; end<br>339 if c7 > k i ki = c7; end
                 if c7 > ki ki = c7; end
340 end<br>341 if
341 if c8 > 0 nonc=nocn+1;<br>342 if c8 < 2 f = f +
342 if c8 < 2 f = f + [0,-1]*f1; end<br>343 if c8 == 2 f = f + [0,-1]*f2; eng
343 if c8 == 2 f = f + [0, -1] * f2; end<br>344 if c8 > 2 f = f + [0, -1] * f3; end
344 if c8 > 2 f = f + [0, -1] * f3; end<br>345 if c8 > k i ki = c8; end
                 if c8 > ki ki = c8; end
346 end<br>347 % De
347 % Determine displacement-energy and -entropy changes<br>348 DU = zeros(8.1):
348 DU = zeros(8,1);<br>349 DS = zeros(8,1);
349 DS = zeros(8,1);<br>350 p = 0.2 (8, 2);
350 p = zeros(8,2);<br>351 px = nxi; ny = nvi;<br>% initial position
351 nx = nxi; ny = nyi; % initial position<br>352 Sinitial = myentropy(space.Nx.nx.ny.root2):
352 Sinitial = myentropy(space, Nx, nx, ny, root2);<br>353 space(nvi.nxi) = 0; <br>353 space(nvi.nxi) = 0; <br>353 space(nvi.nxi) = 0;
353 space(nyi, nxi) = 0; \frac{354}{15} space(nyi, nxi) = 0; \frac{354}{15} space(nyi, nxi) = 0;
354 if c1 == 0<br>355 DU(1) =
355 DU(1) = f*(1; -1);<br>356 nx = nxip1; ny = pnx = nxip1; ny = nyim1; % final position 1
357 DS(1) = myentropy(space, Nx, nx, ny, root2) - Sinitial;
358 end<br>359 if o
         if c2 == 0360 DU(2) = f*(1;0);<br>361 nx = nxip1; ny =361 nx = nxip1; ny = nyi; % final position 2<br>362 DS(2) = mventropy(space, Nx, nx, nv, root2) - Sinit
                 DS(2) = myentropy(space,Nx,nx,ny,root2) - Sinital;363 end<br>364 if
         if c3 == 0365 DU(3) = f*[1;1];
366 nx = nxip1; ny = nrip1; \t% (x) = nx+1; ny = nrip1; \t% (x) = nwp1; ny = nrip1; \t% (x) = nwp1; ny = nrip1; ny = nrip1; ny = nrip1; ny = nrip1; ny = nrip1; ny = nrip1; ny = nrip1; ny = nrip1; ny = nrip1; ny = nrip1; ny = nrip1; ny = nrip1; ny = nrip1; ny = nrip1; ny = nrip1; ny = nrip1; ny = nrep1; ny = nrep1; ny = nrep2; ny = nrep2; ny = nrep2; ny = nrep2; ny = nrep3; ny = nrep4; ny = nrep4; ny = nrep4;367 DS(3) = myentropy(space, Nx, nx, ny, root2) - Sinitial;
368 end
369 if c4 == 0370 DU(4) = f*[0;1];
371 nx = nxi; ny = nying1; \frac{1}{6} final position 4<br>372 DS(4) = mventropy(space, Nx, nx, nv, root2) - Sinit
                 DS(4) = myentropy(space, Nx, nx, ny, root2) - Sinitial;
373 end<br>374 if
374 if c5 == 0<br>375 DU(5)
375 DU(5) = f*(-1;1];<br>376 nx = nxim1; nv =376 nx = nxim1; ny = nyip1; % final position 5<br>377 DS(5) = myentropy(space.Nx.nx.ny.root2) - Sinit
                 DS(5) = myentropy(space,Nx,nx,ny,root2) - Sinital;378 end<br>379 if o
379 if c6 == 0<br>380 DU(6)
                DU(6) = f * [-1;0];381 nx = nxim1; ny = nyi; \frac{1}{382} \frac{1}{382} \frac{1}{382} \frac{1}{382} \frac{1}{382} \frac{1}{382} \frac{1}{382} \frac{1}{382} \frac{1}{382} \frac{1}{382} \frac{1}{382} \frac{1}{382} \frac{1}{382} \frac{1}{382} \frac{1}{382} \frac{1}{382} \fracDS(6) = myentropy(space,Nx,nx,ny,root2) - Sinital;
```

```
383 end<br>384 if
384 if c7 == 0<br>385 DU(7)
385 DU(7) = f*(-1;-1];<br>386 nx = nxim1; nv = n386 nx = nxim1; ny = nyim1; % final position 7<br>387 DS(7) = myentropy(space, Nx, nx, nv, root2) - Sinit
              DS(7) = myentropy(space, Nx, nx, ny, root2) - Sinitial;
388 end
389 if c8 == 0<br>390 DU(8)
390 DU(8) = f*[0; -1];<br>391 nx = nxi; ny = ny391 nx = nxi; ny = nyim1; % final position 8<br>392 DS(8) = myentropy(space,Nx,nx,ny,root2) - SinitDS(8) = myentropy(space,Nx,nx,ny,root2) - Sinital;393 end<br>394 spac
394 space(nyi, nxi) = 1; \frac{1}{395} \frac{1}{3} from here<br>395 \frac{1}{3} Calculate displacement probabilities
395 % Calculate displacement probabilities<br>396 if Thermo \sim=0 % with
396 if Thermo \sim = 0 \% with thermodynamic contraints<br>397 if Thermo = = 1 DA = DU - T*DS;
397 if Thermo == 1 DA = DU - T*DS;<br>398 else DA = -DU - T*DS; end
398 else DA = -DU - T*DS; end<br>399 else DA = zeros(8, 1);
        else DA = zeros(8,1);400 end<br>401 p(:401 p(:,1) = exp(-DA/(kB * T));<br>402 p(:,2) = 1:8;402 p(:,2) = 1:8;<br>403 if propflag =
403 if propflag ==1<br>404 if c1 \approx 0404 if c1 \sim 0 p(1,1) = 0; end % exclude occupied destination cells<br>405 if c2 \sim = 0 p(2.1) = 0; end
405 if c2 \sim = 0 p(2,1) = 0; end<br>406 if c3 \sim = 0 p(3,1) = 0; end
406 if c3 \sim 0 p(3,1) = 0; end<br>407 if c4 \sim = 0 p(4,1) = 0; end
407 if c4 \sim 0 p(4,1) = 0; end<br>408 if c5 \sim 0 p(5,1) = 0; end
408 if c5 \sim 0 p(5,1) = 0; end<br>409 if c6 \sim 0 p(6,1) = 0; end
409 if c6 \approx 0 p(6,1) = 0; end<br>410 if c7 \approx 0 p(7,1) = 0; end
410 if c7 \approx 0 p(7,1) = 0; end<br>411 if c8 \approx 0 p(8,1) = 0; end
411 if c8 \approx 0 p(8,1) = 0; end<br>412 end
412 end<br>413 % S_6413 % Sort displacement probabilities and determine destination-cell number 414 P = sortrows (p. 'descend'):
414 P = sortrows(p, 'descend');<br>415 kf = ki:
415 kf = k i;<br>416 n1 = 1;416 n1 = 1;<br>417 if P(1,1) >= 1
417 if P(1,1) >= 1 % if no energetic constraints for jump 418 for nc = 2:8
418 for nc = 2:8<br>419 if P(nc_i)if P(nc, 1) \ge 1 n1 = n1+1; end
420 end<br>421 else
421 else<br>422 f
422 for nc = 2:8<br>423 if P(1,1)if P(1,1) == P(nc,1) n1 = n1+1; end
424 end<br>425 end
425 end<br>426 ncell = P(randi(n1),2);
426 ncell = P(randi(n1),2);<br>427 % Identify destination cell<br>427 % Identify destination cell
427 % Identify destination cell<br>428 space(nyi,nxi) = 0;
428 space(nyi, nxi) = 0;<br>429 if ncell > 0
429 if ncell > 0<br>430 if ncell430 if ncell == 1 nyi=nyim1; nxi=nxip1; end<br>431 if ncell == 2 nxi=nxip1; end
431 if ncell == 2 nxi=nxip1; end<br>432 if ncell == 3 nvi=nvip1; nxi=
432 if ncell == 3 nyi=nyip1; nxi=nxip1; end<br>433 if ncell == 4 nyi=nyip1; end
              if ncell == 4 nyi=nyip1; end
434 if ncell == 5 nyi=nyip1; nxi=nxim1; end<br>435 if ncell == 6 nxi=nxim1; end
435 if ncell == 6 nxi=nxim1; end<br>436 if ncell == 7 nvi=nvim1; nxi-
436 if ncell == 7 nyi=nyim1; nxi=nxim1; end<br>437 if ncell == 8 nyi=nyim1; end
437 if ncell == 8 nyi=nyim1; end 438 end
138 end<br>139 ium
439 jumpflag = 1;<br>
440 if space(nvi.nxi) \approx 0 \frac{1}{2} % iump not possible
440 if space(nyi, nxi) \sim = 0 % jump not possible<br>441 mvi = cellvec(ncell0.2):
441 nyi = cellvec(ncell0,2);<br>442 nxi = cellvec(ncell0,3);442 nxi = cellvec(ncell0,3);<br>443 iumpflag = 0;
              jumpflag = 0;444 end<br>445 spa
        space(npi, nxi) = 1; % jump to there *******
```

```
446 cellvec(ncell0,2) = nyi;<br>447 cellvec(ncell0.3) = nxi;
447 cellvec(ncell0,3) = nxi;<br>448 % Display cell populatio
448 % Display cell population<br>449 miactive = niactive +1:
449 njactive = njactive +1;<br>450 if njactive \leq 10
450 if njactive \leq 10<br>451 subplot (3, 2, 1)subplot(3,2,1)452 heatmap(space);<br>453 colormap(redgre
453 colormap(redgreencmap)<br>454 title(['jump ',num2str
454 title([\text{jump } ', num2str(njump)]);<br>455 pause(0.1);
                pause(0.1);
456 end<br>457 % I
457 % Identify destination-cell environment<br>458 nxip1 = nxi+1; if nxip1 > Nx nxip1 = 1;
458 n \times i = n \times i + 1; if n \times i = 1 > Nx n \times i = 1; end 459 n \times i = n \times i - 1; if n \times i = 1 n \times i = 1459 nxim1 = nxi-1; if nxim1 < 1 nxim1 = Nx; end<br>460 nyip1 = nyi+1; if nyip1 > Ny nyip1 = 1; end
460 nyip1 = nyi+1; if nyip1 > Ny nyip1 = 1; end<br>461 nyim1 = nyi-1; if nyim1 < 1 nyim1 = Ny; end
461 nyim1 = nyi-1; if nyim1 < 1 nyim1 = Ny; end<br>462 kf = 1;
462 kf = 1;<br>463 c1 = sp463 c1 = space(nyim1,nxip1); if c1 > kf, kf = c1; end<br>464 c2 = space(nyi,nxip1); if c2 > kf, kf = c2; end
464 c2 = space(nyi, nxip1); if c2 > kf, kf = c2; end<br>465 c3 = space(nyip1.nxip1); if c3 > kf, kf = c3; e
465 c3 = space(nyip1, nxip1); if c3 > kf, kf = c3; end<br>466 c4 = space(nyip1.nxi); if c4 > kf, kf = c4; end
         c4 = space(nyip1,nxi); if c4 > kf, kf = c4; end
467 c5 = space(nyip1, nxim1); if c5 > kf, kf = c5; end<br>468 c6 = space(nyi.nxim1); if c6 > kf, kf = c6; end
         c6 = space(nyi, nxi); if c6 > kf, kf = c6; end
469 c7 = space(nyim1, nxim1); if c7 > kf, kf = c7; end<br>470 c8 = space(nyim1.nxi): if c8 > kf. kf = c8: end
         c8 = space(nyim1,nxi); if c8 > kf, kf = c8; end
471 % Update kinetix matrix<br>472 if propflag == 0 k472 if propflag == 0 k(kf,ki) = k(kf,ki) + 1;<br>473 else if jumpflag \sim= 0 k(kf,ki) = k(kf,ki)
                else if jumpflag \sim = 0 k(kf,ki) = k(kf,ki) + 1; end
474 end<br>475 if Scani
475 if ScanP == 0 % compute noise autocorrelation<br>476 if space(Nyc, Nxc) > 0
476 if space(Nyc, Nxc) > 0<br>477 noise = puc: \frac{8}{3}477 noise = puc; \frac{1}{2} default: position autocorrelation<br>478 else noise = poc:
478 else noise = poc;<br>479 end
479 end<br>480 avst
480 avspace = avspace + space; \frac{1}{2} determine mean population map 481 for ntay = 2:tay noisevec (ntay-1) = noisevec (ntay): end
481 for ntau = 2: tau max noisevec (ntau-1) = noisevec (ntau); end<br>482 moisevec (tau max) = noise: \frac{2}{3} record noise
482 noisevec(taumax) = noise; \frac{8}{3} record noise<br>483 for ntau = 1:taumax \frac{8}{3} update autoc
483 for ntau = 1:taumax \frac{8}{3} where autocorrelation function<br>484 acorr (ntau) = acorr (ntau) + noisevec (taumax) * noisevec (taumax + 1 - nt.
                      484 acorr(ntau)=acorr(ntau)+noisevec(taumax)*noisevec(taumax+1-ntau);
485 end<br>486 end
486 end<br>487 end
487 end %%%%%% END JUMP LOOP
488 % Show results<br>489 pco = 100*nc/r489 pco = 100*nc/nc0; % percentage of occupied cells<br>490 ksum = sum(sum(k)); % total number of jumps
490 ksum = sum(sum(k)); \frac{1}{6} total number of jumps<br>491 k = k*100/ksum; \frac{1}{6} normalize kinetic mate
491 k = k*100/ksum; % normalize kinetic matrix to % of jumps<br>492 disp(num2str(datestr(now,'dd/mm/yy-HH:MM'))); % show date
492 disp(num2str(datestr(now,'dd/mm/yy-HH:MM'))); % show date & time<br>493 disp(['occupied cells: # '.num2str(noc).'. % '.num2str(pco)]);
493 disp(['occupied cells: \#',num2str(noc),', \frac{1}{2}',num2str(pco)]);<br>494 disp(['\# jumps: ',num2str(ksum)]);
494 disp(['# jumps: ',num2str(ksum)]);
495 disp(['P: ', num2str(Pop), ', T: ', num2str(T)]);<br>496 asv1 = k(1,2)-k(2,1); asv2 = k(1,3)-k(3,1); as
         asy1 = k(1,2)-k(2,1); asy2 = k(1,3)-k(3,1); asy3 = k(2,3)-k(3,2);
497 disp(\lceil'k12-k21=',num2str(asy1),', k13-31=',num2str(asy2),', k23-<br>498 k32=',num2str(asy3)1);
498 k32=', num2str(asy3)]);<br>499 disp('normalized kinet
499 disp('normalized kinetic matrix (number of jumps in \frac{1}{2});<br>500 disp(k);
500 disp(k);<br>501 SLp(2,SL
501 SLp(2,SLn) = asy1; \frac{1}{2} % wrap up parameter-variation loop<br>502 if ScanP == 0
502 if ScanP == 0<br>503 acorr = a
503 \arccos x = \arccos x / \text{ksum};<br>504 \arccos x = \arcsos x + \arccos xavspace = \text{avgpace*} \cdot \text{nc0} (ksum*noc);
505 spacesum = 0;
506 for ny = 1:Ny507 for nx = 1:Nx
```

```
508 if emptypore(ny, nx) == 0 spacesum = spacesum + avspace(ny, nx);
509 end
510 end
511 end<br>512 spa
512 spacesum = spacesum/nc0;<br>513 maxocc = 0;
               maxocc = 0; $extrema of avspace
514 minocc = 0;<br>515 for ny = 1:Ny515 for ny = 1:Ny \frac{1}{5} set boundary to 1<br>516 for nx = 1:Nxfor nx = 1:Nx517 if emptypore(ny, nx) > 0, avspace(ny, nx) = 0; end<br>518 if emptypore(ny, nx) == 0 avspace(ny, nx) = avspace
518 if emptypore(ny,nx) == 0 avspace(ny,nx) = avspace(ny,nx) - 519 spacesum; end
519 spacesum; end<br>520 if
520 if avspace(ny, nx) < minocc minocc = avspace(ny, nx); end<br>521 if avspace(ny, nx) > maxocc maxocc = avspace(ny, nx); end
                            if avspace(ny,nx) > maxocc maxocc = avspace(ny,nx); end
522 end
523 end<br>524 absi
524 absmax = maxocc;<br>525 if -minocc > max
525 if -minocc > maxocc absmax = -minocc; end 526 subplot (3, 2, 2)526 subplot (3, 2, 2)<br>527 heatmap (avspac
527 heatmap(avspace);<br>528 caxis([-absmax,ab
528 caxis([-absmax,absmax]);<br>529 colormap(redgreencmap)
529 colormap(redgreencmap)<br>530 title('variation of av
530 title('variation of average cell population');<br>531 xlabel(('Thermo',num2str(Thermo),', Pop',num
531 xlabel(['Thermo ', num2str(Thermo), ', Pop ', num2str(Pop), ', T<br>532 ', num2str(T), ', asv ', num2str(asv3)]);
532 ',num2str(T),', asy ',num2str(asy3)]);<br>533 subplot(3,2,3)
533 subplot(3,2,3) \frac{1}{2} \frac{1}{2} \frac{1}{2} \frac{1}{2} \frac{1}{2} \frac{1}{2} \frac{1}{2} \frac{1}{2} \frac{1}{2} \frac{1}{2} \frac{1}{2} \frac{1}{2} \frac{1}{2} \frac{1}{2} \frac{1}{2} \frac{1}{2} \frac{1}{2} \frac{1}{2} \frac{1}{2} \frac{1}{2} \534 y\lim([\n0, 0.3]); \frac{1}{35} \frac{1}{35} \frac{1}{35} \frac{1}{35} \frac{1}{35} \frac{1}{35} \frac{1}{35} \frac{1}{35} \frac{1}{35} \frac{1}{35} \frac{1}{35} \frac{1}{35} \frac{1}{35} \frac{1}{35} \frac{1}{35} \frac{1}{35} \frac{1}{35} \frac{1}{35} \frac535 plot(acorr);<br>536 xlabel('time
536 xlabel('time delay');<br>537 ylabel('autocorrelati
537 ylabel('autocorrelation');<br>538 ntau = 2^nextpow2(taumax);
538 \frac{1}{539} \frac{1}{539} \frac{1}{539} \frac{1}{539} \frac{1}{539} \frac{1}{539} \frac{1}{539} \frac{1}{539} \frac{1}{539} \frac{1}{539} \frac{1}{539} \frac{1}{539} \frac{1}{539} \frac{1}{539} \frac{1}{539} \frac{1}{539} \frac{1}{539} \frac{1}{539} 539 as = fft(acorr, ntau);<br>540 ass = complex(zeros(n
540 ass = complex(zeros(ntau));<br>541 for n = 1:ntau/2
541 for n = 1:ntau/2 % reshuffle<br>542 ass(n) = as(ntau/2 + n):
542 ass(n) = as(ntau/2 + n);<br>543 ass(ntau/2 + n) = as(n);
                     ass(ntau/2 + n) = as(n);
544 end<br>545 xax:
545 x-axis = zeros(1,ntau);<br>546 for n=1:ntau xaxis(n)
               for n=1:ntau xaxis(n) = n-ntau/2-1; end % xaxis for subplots
547 ylim([0,0.3]); %****************
548 subplot(3,2,4) \frac{1}{2} subplot(3,2,4) \frac{1}{2} subplot(xaxis, real(ass)); \frac{1}{2} seal part
549 plot(xaxis,real(ass)); % real part<br>550 xlabel('frequency');
550 xlabel('frequency');<br>551 vlabel('spectral amp
551 ylabel('spectral amplitude');<br>552 xlim([-ntau/2-1 ntau/2]);
               xlim([-ntau/2-1 ntau/2]);
553 subplot(3,2,5) \frac{1}{2} subplot(3,2,5) \frac{1}{2} subplot(xaxis,imaq(ass)); \frac{1}{2} simaqinary part
554 plot(xaxis,imag(ass)); \frac{1}{2} and \frac{1}{2} imaginary part<br>555 xlim([-ntau/2-1 ntau/2]);
555 xlim([-ntau/2-1 ntau/2]);<br>556 xlabel('frequency');
               556 xlabel('frequency');
557 ylabel('spectral amplitude');
558 xlim([-ntau/2-1 ntau/2]);
559 subplot(3,2,6) \frac{1}{2} subplot(3,2,6) \frac{1}{2} subplot(Ny+2,Nx+2);
560 \cos = 2 \text{eros} (Ny+2, Nx+2);<br>561 \text{for } nx=1:Nx561 for nx=1:Nx<br>562 for ny=562 for ny=1:Ny<br>563 avs (nv+)avs(ny+1,nx+1) = avspace(ny,nx);564 end
565 end<br>566 sur
               surf(avs);
567 end
568 end
569 %%%%%% End parameter-variation loop and show result %%%%%%% End parameter-variation loop and show result %%%%%
        if ScanP > 0
```

```
571 x = zeros(SLcount+1);<br>572 y = zeros(SLcount+1);572 y = zeros(SLcount+1);<br>573 for Sh = 1:SLcount+1573 for SLn = 1:SLcount+1<br>574 x(SLn) = SLp(1, SL)574 x(SLn) = SLp(1, SLn); % poulation or temperature<br>575 y(SLn) = SLp(2, SLn); % asymmetry of exchange ma
                                          % asymmetry of exchange matrix
576 end
577 subplot(3,2,2) \frac{1}{2} subplot(nix);
578 plot(nix);<br>579 xlabel('ni
579 xlabel('nix');<br>580 ylabel('nix');
           ylabel('nix');
581 title(['Thermo ',num2str(Thermo),' Pop ',num2str(Pop),' T 
582 ',num2str(T),' asy ',num2str(asy3)]);
583 subplot(3,2,3)<br>584 plot(x,y);
584 plot(x, y);<br>585 if ScanP =
585 if ScanP == 1 xlabel('population density'); end<br>586 if ScanP == 2 xlabel('temperature'); end
           if ScanP == 2 xlabel('temperature'); end
587 ylabel('asymmetry in % of total jums');
588 end
589
590 function S = myentropy(space, Nx, nx, ny, root2)<br>591 S = 0;
591 S = 0;<br>592 n \times p1 =592 nxp1 = nx+1; if nxp1 > Nx nxp1 = 1; end<br>593 nxm1 = nx-1; if nxm1 < 1 nxm1 = Nx; end593 n \times m1 = nx-1; \text{ if } nxm1 < 1 \text{ n} \times m1 = Nx; \text{ end}<br>594 n \times p1 = ny+1;nyp1 = ny+1;595 n \text{yml} = n \text{y-1};
596 if space(nym1, nxp1) == 0 S = S + root2; end
597 if space(ny, nxp1) == 0 S = S + 1; end
598 if space(nyp1, nxp1) == 0 S = S + root2; end
599 if space(np1, nx) == 0 S = S + 1; end600 if space(nyp1,nxm1) == 0 S = S + root2; end
601 if space(ny, nxm1) == 0 S = S + 1; end
602 if space(nym1,nxm1) == 0 S = S + root2; end
603 if space(nym1, nx) == 0 S = S + 1; end
604 end
605
606 Matlab code for gas-diffusion simulations
607 function [exchangemat,population,asy] = 
608 gasdifsim(speedscale,numparticles,numsteps,dt,diameter,center,numbins) 
609
610 %%%%% This simulation generates an exchange matrix and population density
611 %%%%% map for gas particles undergoing elastic collisions. In order the
612 %%%%% input variables are the scaling factor for the inital velocity
613 %%%%% profile, the number of particles, the number of time steps, the
614 %%%%% duration of the time step in arbitrary time units, the diameter of 
615 %%%%% the particles in arbitrary length units, an array of the coordinates
616 %%%%% for the center of each defect site (i.e. for 7 defects [-0.1 0.1 0.3
617 %%%%% 0.5 0.7 0.9 1.1], and the number of bins.
618
619
620
```
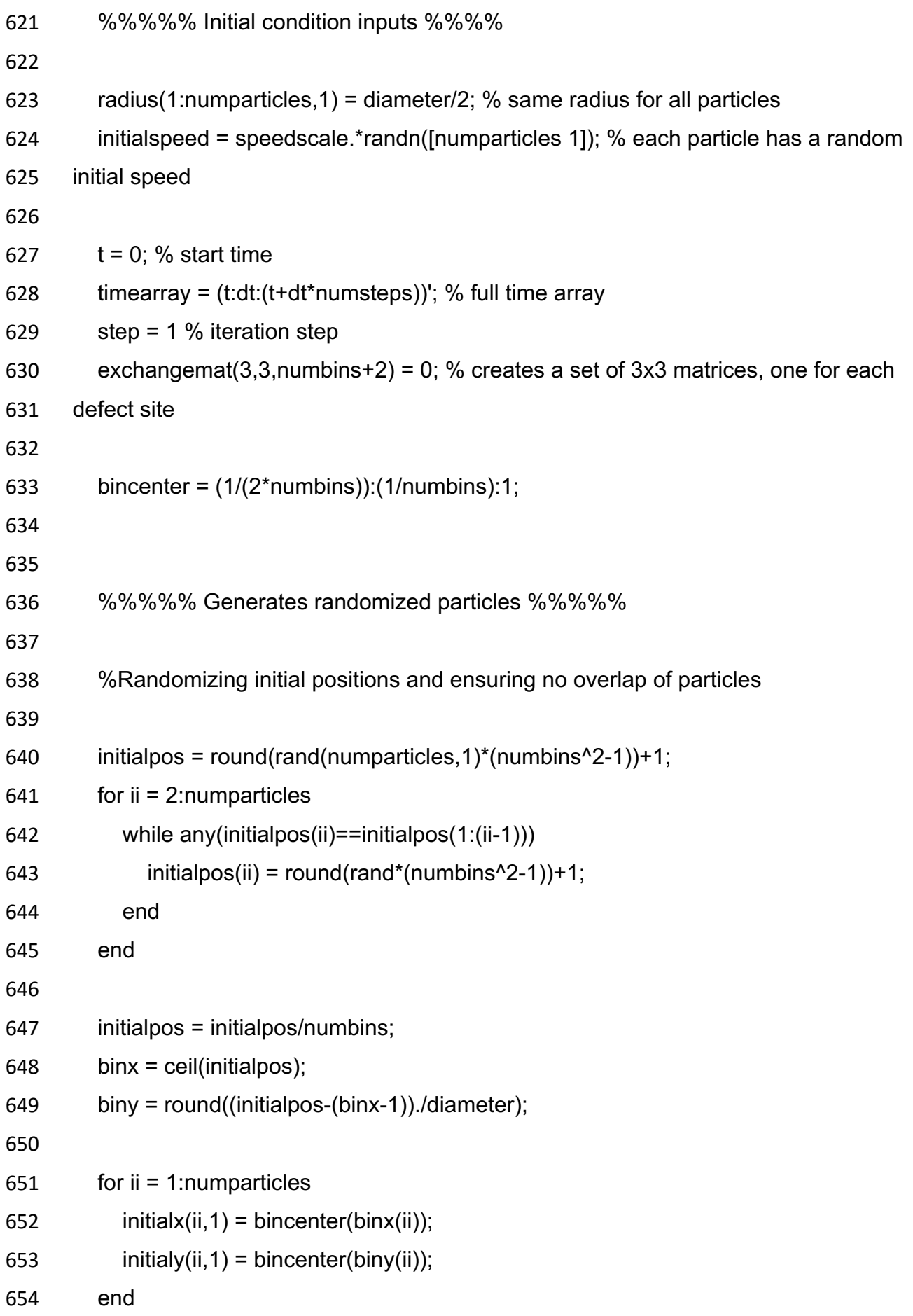

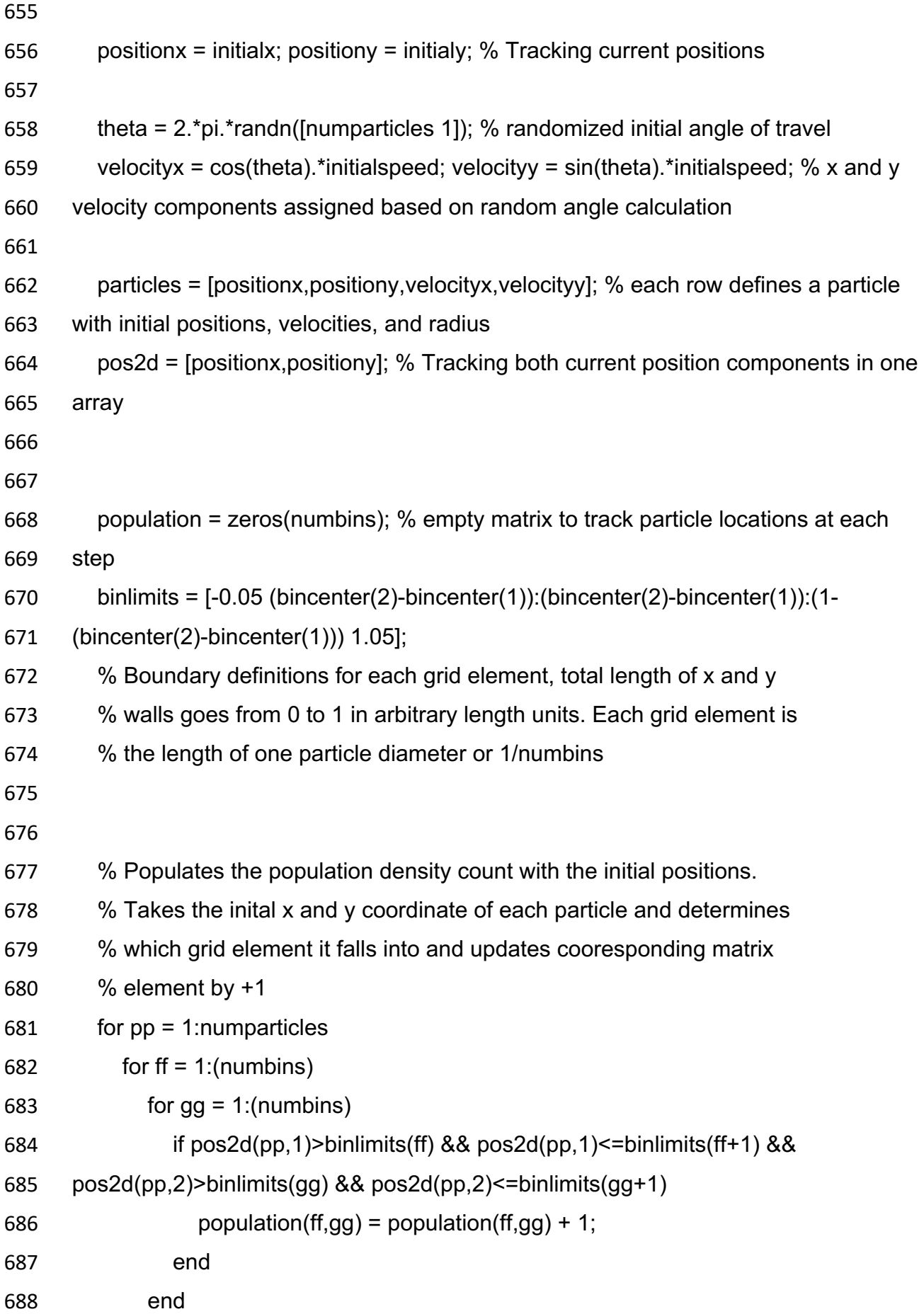

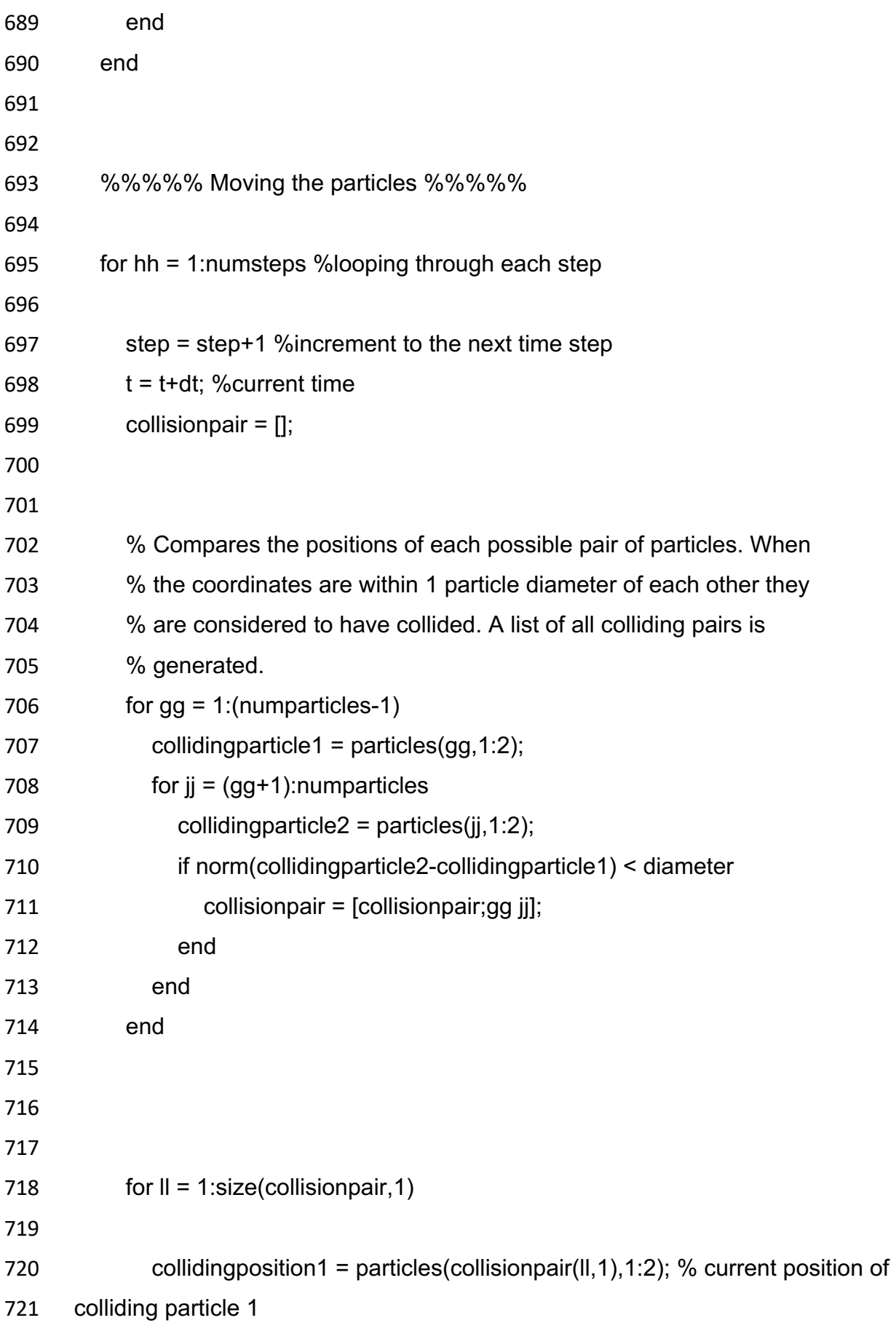

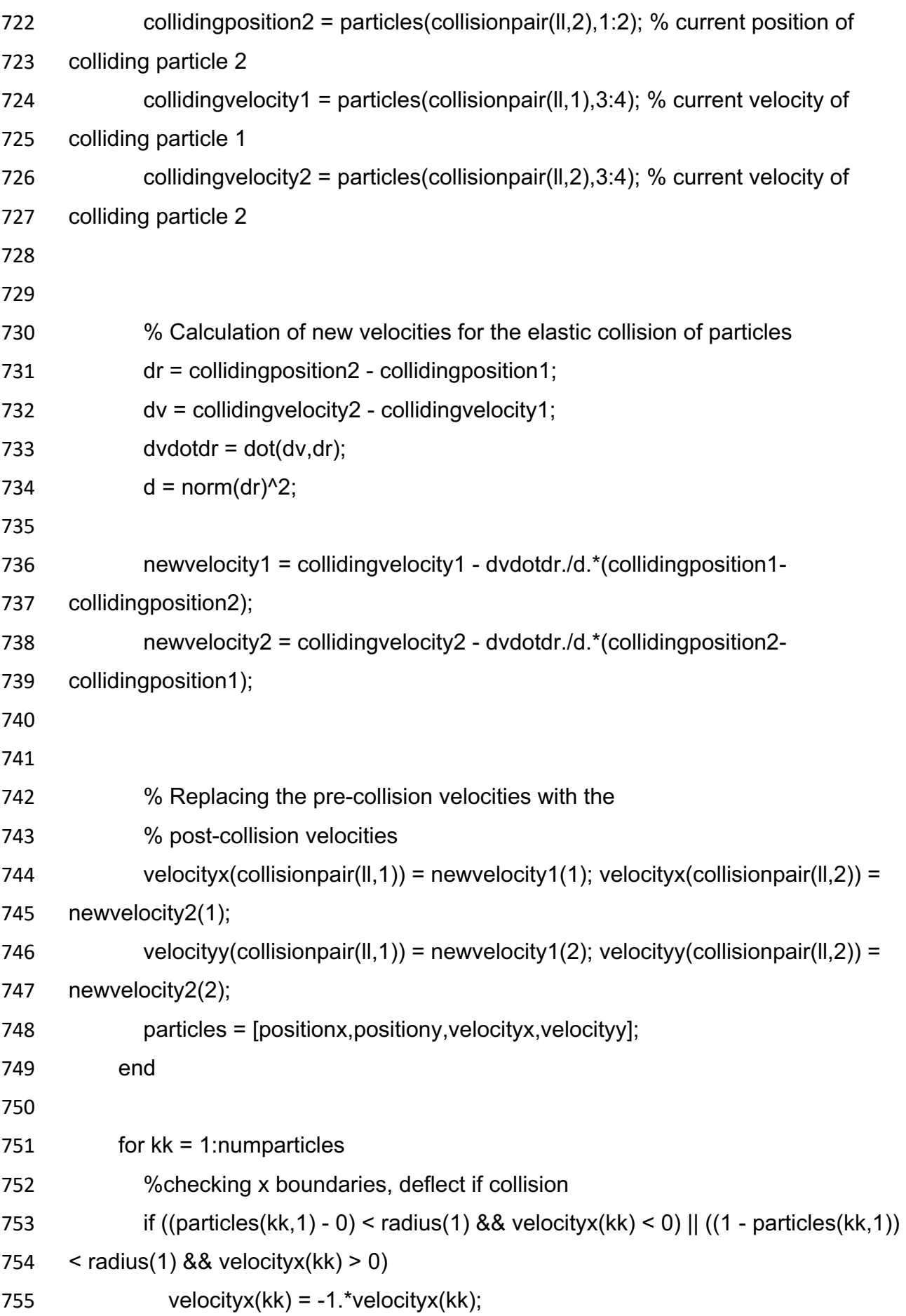

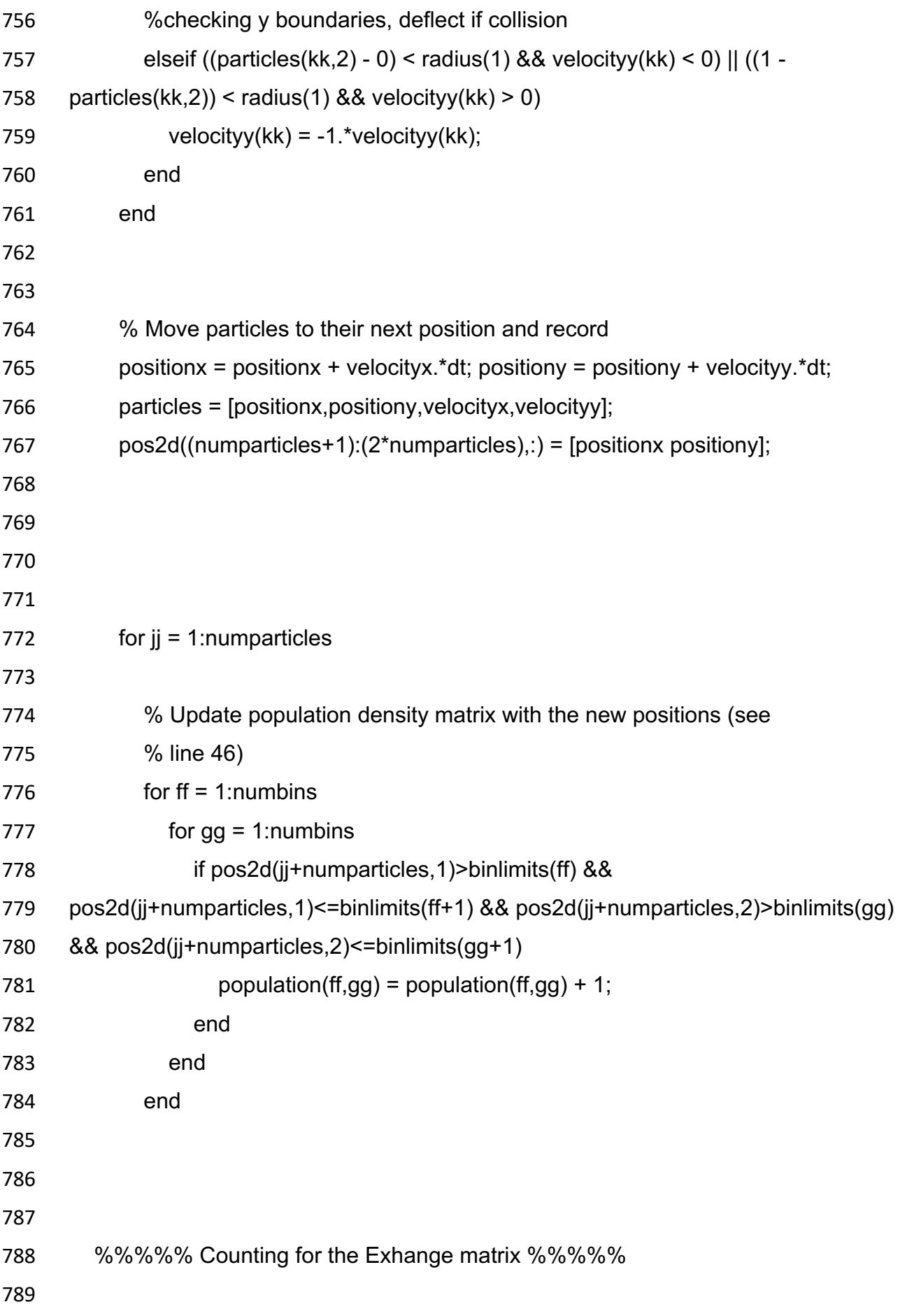

```
790 % Site 1 is in the body of the pore, Site 2 is the wall, and Site 3 
791 % is the defect site.
792
793 for defectsite = 1:(\text{numbers}+2)794
795 % Particle is found at a Site 3 grid space at previous time step
796 if (pos2d(jj,1)<diameter && (pos2d(jj,2)<(center(defectsite)+3*diameter/2) && 
797 pos2d(jj,2)>(center(defectsite)-3*diameter/2)))
798 
799 % Particle is still in a Site 3 grid space on current step
800 if (pos2d(numparticles+jj,1)<diameter && 
801 (pos2d(numparticles+jj,2)<(center(defectsite)+3*diameter/2) && 
802 pos2d(numparticles+jj,2)>(center(defectsite)-3*diameter/2)))
803 exchangemat(3,3,defectsite) = exchangemat(3,3,defectsite) + 1;
804 
805 % Particle moved to a Site 1 grid space on current step
806 elseif (pos2d(numparticles+jj,1)>=diameter && (1-
807 pos2d(numparticles+jj,1))>=diameter) && (pos2d(numparticles+jj,2)>=diameter && 
808 (1-pos2d(numparticles+jj,2))>=diameter)
809 exchangemat(3,1,defectsite) = exchangemat(3,1,defectsite) + 1;
810 
811 % Particle moved to a Site 2 grid space on current step
812 else
813 exchangemat(3,2,defectsite) = exchangemat(3,2,defectsite) + 1;
814 end
815 
816
817 % Particle is found at a Site 1 grid space at previous time step
818 elseif (pos2d(jj,1)>=diameter && (1-pos2d(jj,1))>=diameter) && 
819 (pos2d(jj,2)>=diameter && (1-pos2d(jj,2))>=diameter)
820 
821 % Particle is still in a Site 1 grid space on current step
```
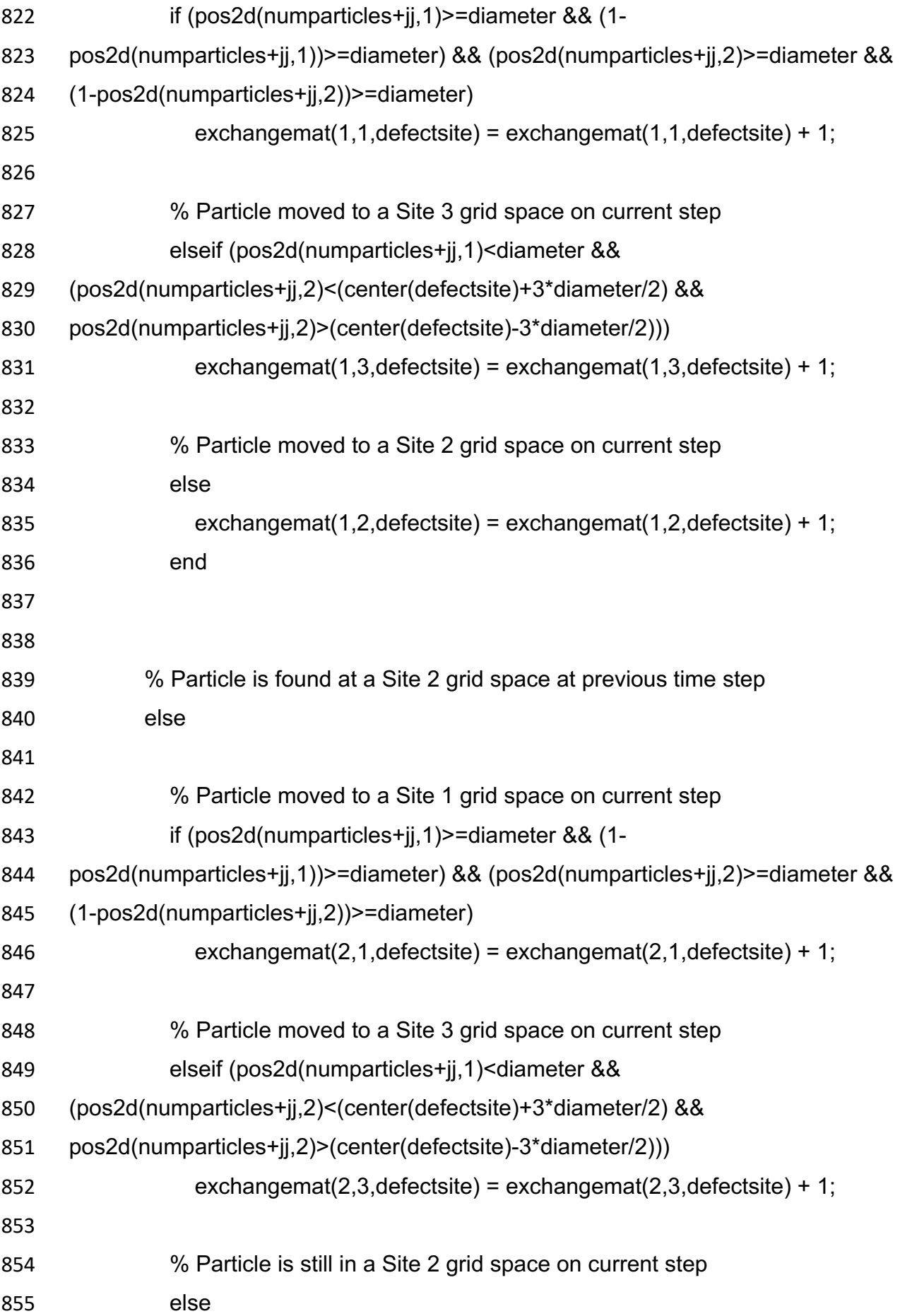

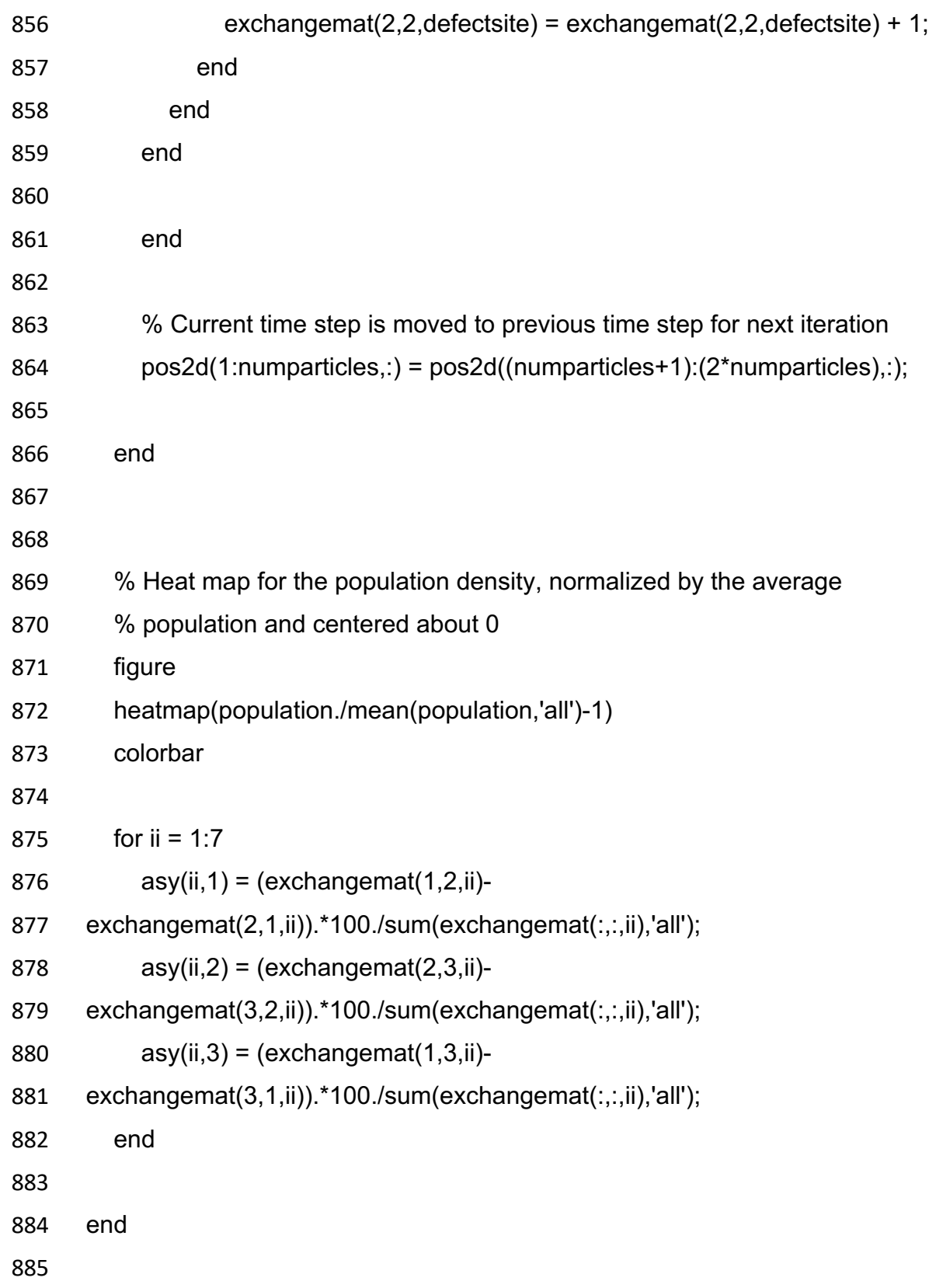